Corso Dall'inserimento dell'UM TFR alla certificazione della Posizione Assicurativa su Nuova PassWeb in attuazione delle circolari n. 185/2021 e n. 125/2022

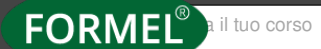

FORMEL<sup>®</sup> Ril tuo corso | | [HOME](https://www.formel.it/) | [FORMAZIONE](https://www.formel.it/corsi/area-ricerca) | [AREE](https://www.formel.it/corsi/area-ricerca) | IN EVIDENZA | SERVIZI | CHI SIAMO

FORMAZIONE ENTI PUBBLICI

Corso integrato teorico-pratico sul TFR Gestione dipendenti pubblici automatizzato

**Giornata di studio**

**Dall'inserimento dell'UM TFR alla certificazione della Posizione Assicurativa su Nuova PassWeb in attuazione delle circolari n. 185/2021 e n. 125/2022**

Analisi di casi pratici e risoluzione delle criticità

**EDIZIONI DISPONIBILI WEBINAR 18 GIUGNO 2024 REGISTRAZIONE DEL 13 MARZO 2024 REGISTRAZIONE DEL 15 MAGGIO 2024**

# **Destinatari**

Rivolto al Personale Amministrativo degli Enti Pubblici iscritti all'INPS ai fini previdenziali (sia statali che EE.LL e Sanità)

### **Obiettivi & Programma**

Il corso proposto mira ad analizzare in modo congiunto, attraverso la presenza contemporanea di due docenti esperti delle rispettive Area di competenza, **sia gli aspetti procedurali relativi al TFR (resi obbligatori a decorrere dal primo gennaio 2023) sia gli aspetti di implementazione della Posizione Assicurativa con lo strumento Nuova PassWeb necessari per la corretta liquidazione del TFR stesso**.

Per tutta la durata del corso **sarà possibile focalizzare e risolvere le problematiche che emergeranno da entrambi i punti di vista (TFR e Posizione Assicurativa) per i casi oggetto di studio e di analisi.**

### **Argomenti**

- Contesto amministrativo del TFR Gestione dipendenti pubblici

- Costruzione di una Posizione assicurativa in ambito previdenziale con

#### Nuova PassWeb

- Applicazione circolare n. 185/2021
- Descrizione del processo automatizzato
- Regole di valorizzazione dei dati utili e retributivi di Ultimo miglio TFR
- Manualistica di riferimento
- Casi pratici e di studio

### **Docenti**

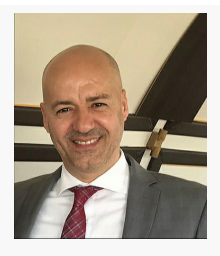

### **Grappa Giorgio**

RESPONSABILE TEAM - Analisi e coordinamento della normativa in materia di Trattamenti di fine rapporto dei dipendenti pubblici, procedure e relativa implementazione. Consulenza specialistica interna, esterna, alle Amministrazioni ed Enti iscritti

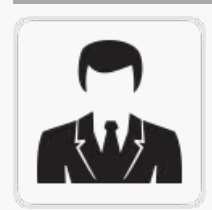

### **Sodani Michela**

Funzionario Informatico INPS – Responsabile "Refactoring procedure posizione assicurativa"

### **Quota di Iscrizione**

Enti Pubblici / Aziende / privati (L'adesione a questo corso è in offerta speciale 400,00€) 330.00€

Codici per acquisto tramite MePA Webinar in diretta/corso in aula: FORMAMMINISTRATIVA1 Webinar registrato: FORMELASINCRONO

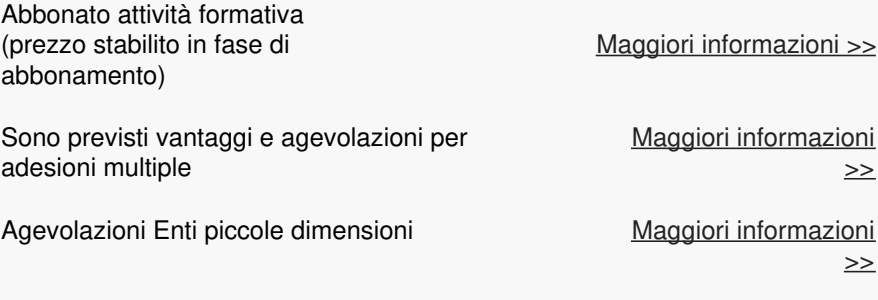

I prezzi si intendono + Iva 22%. **eventuali spese bancarie per bonifico, a VS carico.**

### **Note organizzative**

L'adesione al webinar in differita comprende: accesso tramite piattaforma dedicata, documentazione in formato elettronico, iscrizione Formel club.

Il pagamento della quota avverrà tramite versamento su conto dedicato (L.136/2010 art. 3, commi 1 e 7) Banca **UniCredit** - IBAN **IT39L0200881890000300265862** intestato a FORMEL s.r.l.; e andrà effettuato a 30 giorni data fattura (modalità applicabile per Enti Pubblici e Aziende a partecipazione pubblica) o prima del corso (modalità obbligatoria per Aziende private e per chi partecipa a titolo personale, copia della ricevuta del versamento dovrà essere allegata alla scheda di adesione).

**E' previsto un attestato digitale dopo aver visionato l' 80% della durata totale del corso. Al termine del corso sarà possibile anche ottenere un attestato con profitto che certifichi il processo di apprendimento.**

# **VANTAGGI DELLA FORMAZIONE IN MODALITA' WEBINAR**

### **Sarà possibile rivedere la registrazione più volte**

Ogni partecipante, comodamente dalla propria postazione PC (in casa o in ufficio), potrà cosi fruire di una formazione ugualmente efficace a quella svolta in aula

### **Quesiti e pareri**

Sarà possibile porre quesiti e domande al docente tramite la piattaforma club.formel.it.

# **Documentazione**

### I corsi sono correlati di documentazione in formato file. La stessa costuisce un valido supporto alle lezioni e consente di schematizzare gli argomenti svolti.

**Profitto** È previsto attestato con profitto previo superamento di un test di apprendimento (10 domande a risposta multipla) da svolgere direttamente sulla nostra piattaforma.

**Attestato con**

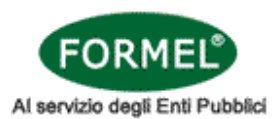

# **TITOLO DEL CORSO:** Dall'inserimento dell'UM TFR alla certificazione della Posizione Assicurativa su Nuova PassWeb in attuazione delle circolari n. 185/2021 e n. 125/2022

**WEBINAR:** 18 giugno 2024, **Codice Corso:** 2024C131/C (L'adesione a questo corso è al prezzo di 400,00€ \*)

**REGISTRAZIONE:** del 13 marzo 2024, **Codice Corso:** 2024C131/A (L'adesione a questo corso è al prezzo di 330.00€ + Iva 22%, eventuali spese bancarie per bonifico a VS carico.)

**REGISTRAZIONE:** del 15 maggio 2024, **Codice Corso:** 2024C131/B (L'adesione a questo corso è al prezzo di 330.00€ + Iva 22%, eventuali spese bancarie per bonifico a VS carico.)

### **Non abbonato**

**Abbonato attività formativa** (prezzo stabilito in fase di abbonamento)

\* La quota di adesione è riferita al singolo partecipante. I prezzi si intendono + Iva 22%. La quota è esente IVA ai sensi dell'Art. 10 D.P.R. 633/72, se la fattura è intestata ad Ente Pubblico. Bollo € 2,00 (ex art.1196 c.c.) ed eventuali spese bancarie per bonifico, a VS carico. Il webinar verrà registrato e sarà visualizzabile tre volte per la durata massima di tre mesi successivi all'erogazione (tale termine è valido anche per iscrizioni in modalità differita). Si ricorda che la visualizzazione è riservata esclusivamente al partecipante iscritto e che le credenziali di accesso non possono essere cedute e/o divulgate a soggetti diversi. In caso di violazioni, il sistema bloccherà automaticamente la visione del video.

## **INTESTAZIONE ENTE:** □ Ente Pubblico □ Società/Altro □ Privato

### **CHIEDE DI FAR PARTECIPARE:**

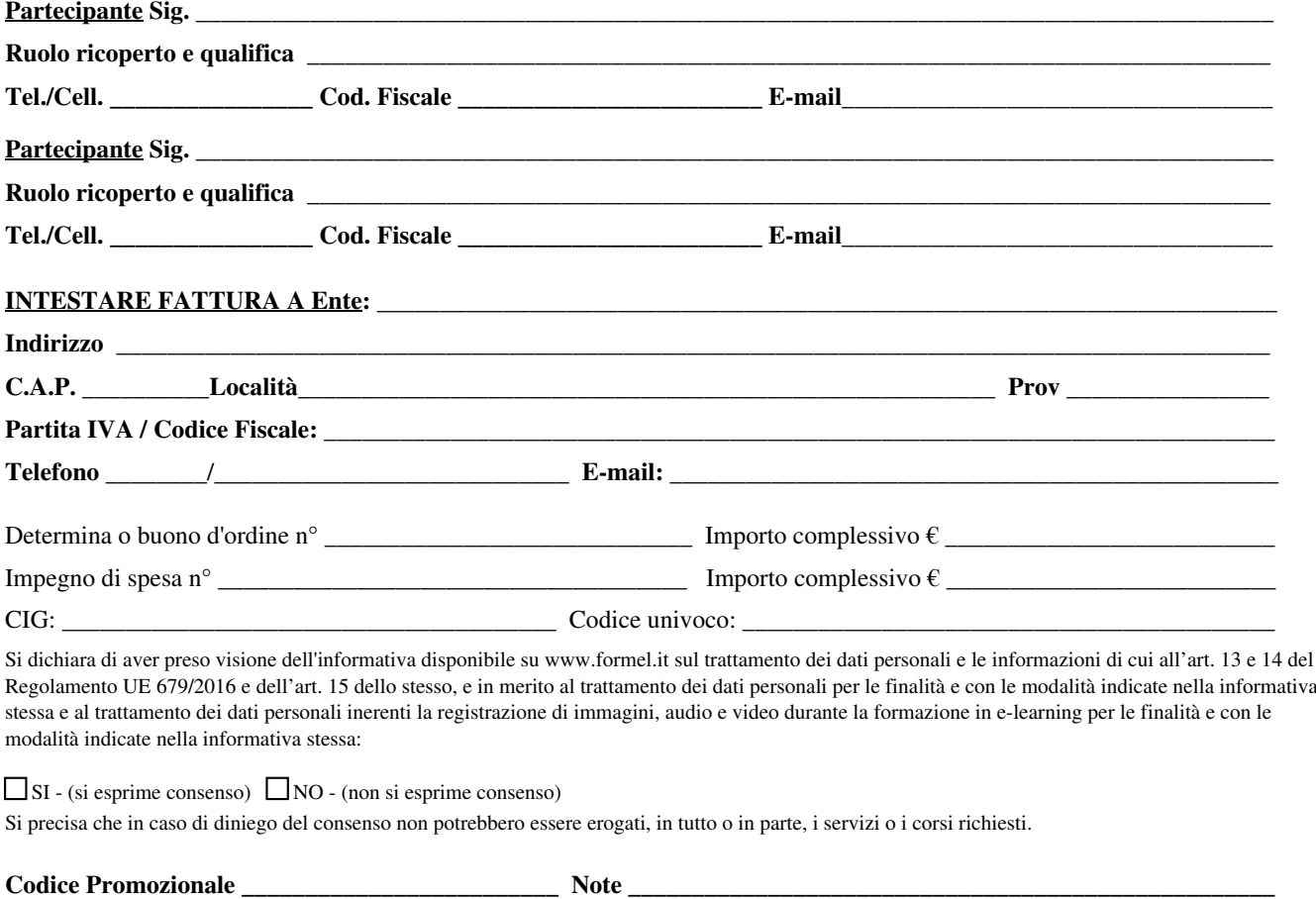

**Data** \_\_\_\_\_\_\_\_\_\_\_\_\_\_\_\_\_\_\_\_\_\_\_\_\_\_\_\_\_\_\_\_\_ **Firma e Timbro** \_\_\_\_\_\_\_\_\_\_\_\_\_\_\_\_\_\_\_\_\_\_\_\_\_\_\_\_\_\_\_\_\_\_\_\_\_\_\_\_\_